# Package 'wildlifeDI'

March 22, 2024

# Type Package

Title Calculate Indices of Dynamic Interaction for Wildlife Tracking Data

Version 1.0.0

## **Description**

Dynamic interaction refers to spatial-temporal associations in the movements of two (or more) animals. This package provides tools for calculating a suite of indices used for quantifying dynamic interaction with wildlife telemetry data. For more information on each of the methods employed see the references within. The package (as of version  $\geq$  0.3) also has new tools for automating contact analysis in large tracking datasets. The package (as of version 1.0) uses the 'move2' class of objects for working with tracking dataset.

#### URL <https://github.com/jedalong/wildlifeDI>

**Depends** R  $(>= 3.5.0)$ Suggests ggplot2, knitr, rmarkdown, igraph Imports move2, adehabitatLT, sp, sf, stats, graphics, dplyr, units, lwgeom License GPL-3 VignetteBuilder knitr RoxygenNote 7.2.3 Encoding UTF-8 NeedsCompilation no Author Jed Long [aut, cre] (<<https://orcid.org/0000-0002-2815-0399>>) Maintainer Jed Long <jed.long@uwo.ca> Repository CRAN Date/Publication 2024-03-22 19:30:02 UTC

# R topics documented:

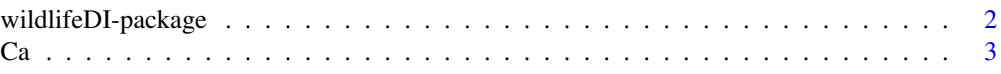

<span id="page-1-0"></span>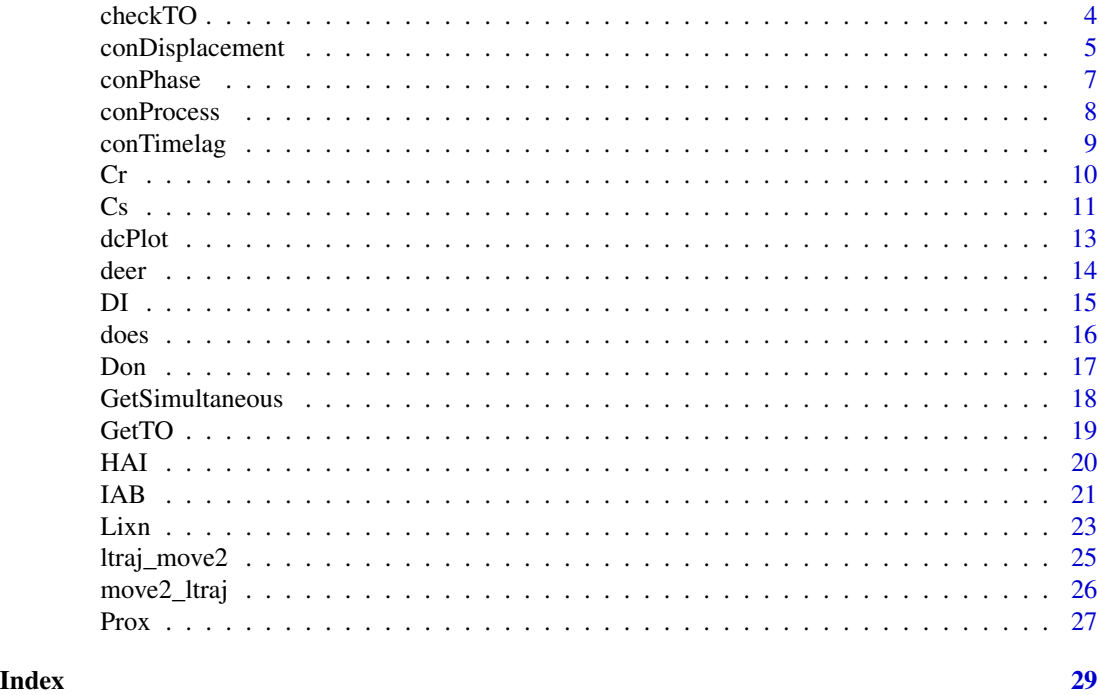

wildlifeDI-package *wildlifeDI: Calculate Indices of Dynamic Interaction for Wildlife Tracking Data*

# **Description**

Dynamic interaction refers to spatial-temporal associations in the movements of two (or more) animals. This package provides tools for calculating a suite of indices used for quantifying dynamic interaction with wildlife telemetry data. For more information on each of the methods employed see the references within. The package (as of version 0.3) also has new tools for automating contact analysis in large tracking datasets. In the most recent update the package (v1.0 onwards) has switched and now uses the new 'move2' class of trajectory objects. There is support for converting ltraj objects to move2 objects.

#### Details

The package wildlifeDI allows users to compute a number of currently available indices of dynamic interaction useful for wildlife telemetry studies. The currently available methods include:

- Prox Proximity analysis (Bertrand et al. 1996)
- Ca Coefficient of Association (Bauman 1998)
- Don Doncaster's measure of dynamic interaction (Doncaster 1990)
- Lixn Minta's measures of spatial-temporal interaction (Minta 1992)
- Cs Coefficient of Sociality (Kenward et al. 1993)
- <span id="page-2-0"></span>• HAI - Half-weight Association Index (Atwood and Weeks Jr. 2003)
- Cr Correlation coefficient (Shirabe 2006)
- DI Dynamic interaction index (Long and Nelson 2013)
- IAB Interaction statistic (Benhamou et al. 2014)

The package wildlifeDI also provides useful functionality for identifying which fixes are temporally simultaneous, required for many of the above methods, using the function GetSimultaneous, along with other functions for exploring spatial-temporal interactions patterns in wildlife telemetry data.

When citing this package please use citation('wildlifeDI), also please cite the appropriate papers associated with individual methods being used.

As of version 0.4.1 the package also includes a number of new functions for performing contact analysis with larger tracking datasets. These functions use a prefix 'con' to distinguish them from other functions in the package.

As of version 1.0 the package has completely switched to use the more modern move2 trajectory objects. This has rendered many of the helper and summary functions unnecessary and they have been removed from the package. See the vignettes for guidance on how to leverage the new move2 objects for studying dynamic interactions in wildlife tracking data.

The functions in wildlifeDI utilize the move2 objects from the package move2. For more information on objects of this type see help(mt\_as\_move2).

#### Author(s)

Jed Long

Ca *Coefficient of Association*

#### Description

This function measures the dynamic interaction between two moving objects following the methods first described by Cole (1949), and more recently employed by Bauman (1998).

#### Usage

Ca(traj, traj2, tc =  $0$ , dc =  $0$ )

#### Arguments

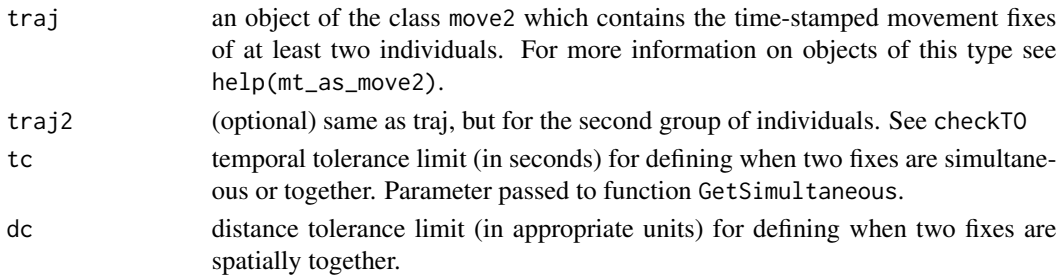

#### <span id="page-3-0"></span>Details

This function can be used to calculate the Cole (1949) measure of dynamic interaction between two animals. Termed a coefficient of association, the Ca statistic tests the number of fixes the animals are observed together against the total number of fixes following:

$$
Ca = \frac{2AB}{A+B}
$$

where A (respectively B) is the number of times animal 1 (resp. 2) are observed, and AB is the number of times the two animals are observed together. Several works, including Bauman (1998) have suggested that  $Ca > 0.5$  indicates affiliation or fidelity, while  $Ca < 0.5$  indicates no association between the two animals. Note that this function calls GetSimultaneous to identify the temporal component of identifying when fixes together.

# Value

This function returns a numeric result of the Ca statistic for each pair in the dataset.

# References

Bauman, P.J. (1998) The Wind Cave National Park elk herd: home ranges, seasonal movements, and alternative control methods. M.S. Thesis. South Dakota State University, Brookings, South Dakota, USA.

Cole, L.C. (1949) The measurement of interspecific association. *Ecology*. 30, 411–424.

#### See Also

GetSimultaneous, Prox, HAI

#### Examples

```
data(deer)
#tc = 7.5 minutes, dc = 50 meters
Ca(deer, tc = 7.5*60, dc = 50)
```
checkTO *Check for temporal overlap*

#### Description

The function checkTO is a simple function for identifying if, and for how long, two telemetry datasets overlap (temporally) with each other. The function returns a dataframe with5 columns of information: the ids of the first an second individuals in a dyad, a logical variable indicating if the two trajectories overlap temporally, and timings of the beginning and end of the overlap period. If only a single move2 object is provided it considers all pairwise dyads within that move2 object. If two move2 objects are passed in it considers only the dyad pairs from traj against traj2. This can be used to test only the pairwise dyads between two groups (e.g., inter-species).

# <span id="page-4-0"></span>conDisplacement 5

# Usage

checkTO(traj, traj2)

# Arguments

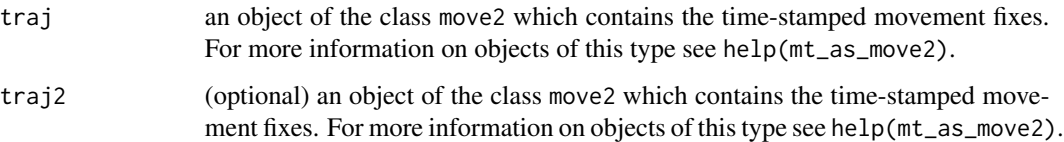

# Details

The function checkTO can be used to identify if, when, and for how long the tracking data of two individuals overlap temporally.

# Value

A data.frame of with five columns, ID1, ID2, TO (logical indicating if the two tracking dataset overlap temporally), the beginning (tmin), and end (tmax) of the overlap period, stored as POSIX objects.

# See Also

GetSimultaneous, GetTO

# Examples

data(does) dyads <- checkTO(does)

conDisplacement *Calculate net displacement from contacts*

# Description

Calculate the net-displacement (distance) of fixes before and after a contact phase from the nearest contact pahse in time.

#### Usage

conDisplacement(traj, def = "all")

#### Arguments

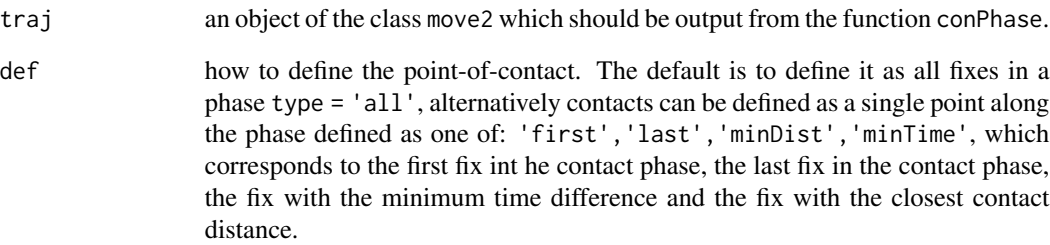

# Details

This function is used to compute the net displacement away from contacts by an animal before and after a contact phase. Net displacement represents an important variable related to the movement of the individual.

### Value

An move2 object with a new 'contact\_displacement' column indicating the straight-line distance to the nearest (in time) contact phase (defined using parameter def). If there are no contacts associated with an individual the contact displacement is NA.

# References

Long, JA, Webb, SL, Harju, SM, Gee, KL (2022) Analyzing Contacts and Behavior from High Frequency Tracking Data Using the wildlifeDI R Package. *Geographical Analysis*. 54, 648–663.

# See Also

conProcess, conPhase, conTimelag

#### Examples

```
## Not run:
data(does)
doecons <- conProcess(does,tc=15*60,dc=50)
doephas <- conPhase(doecons,pc=60*60)
disp_f <- conDisplacement(doephas,def='first')
disp_l <- conDisplacement(doephas,def='last')
```
## End(Not run)

<span id="page-6-0"></span>

Computes phases where contacts occur based on a temporal tolerance.

#### Usage

 $conPhase(trainj, pc = 0)$ 

# Arguments

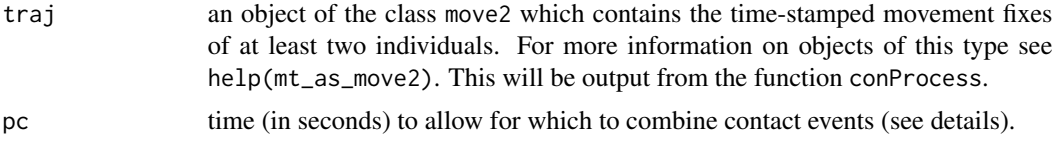

# Details

This function is used following the conProcess function to arrange contacts into phases where continuous contact occurs (based on the user-defined time threshold pc. The idea is that we can consider a phase to be a continuous contact event (based on dc see conProcess) as long as the contact is only interrupted for no more than pc time units.

#### Value

An move2 object with new column contact\_pha.

# References

Long, JA, Webb, SL, Harju, SM, Gee, KL (2022) Analyzing Contacts and Behavior from High Frequency Tracking Data Using the wildlifeDI R Package. *Geographical Analysis*. 54, 648–663.

# See Also

conProcess, conSpatial, conTemporal, conSummary

# Examples

```
## Not run:
data(does)
doecons <- conProcess(does,tc=15*60,dc=50)
doephas <- conPhase(doecons,pc=60*60)
```
## End(Not run)

<span id="page-7-0"></span>

This function performs basic contact analysis between individuals in a group of tracked animals, or between two different groups of tracked animals.

# Usage

```
conProcess(traj, traj2, dc = 0, tc = 0, Getsim = TRUE, fixid, return = "move2")
```
#### **Arguments**

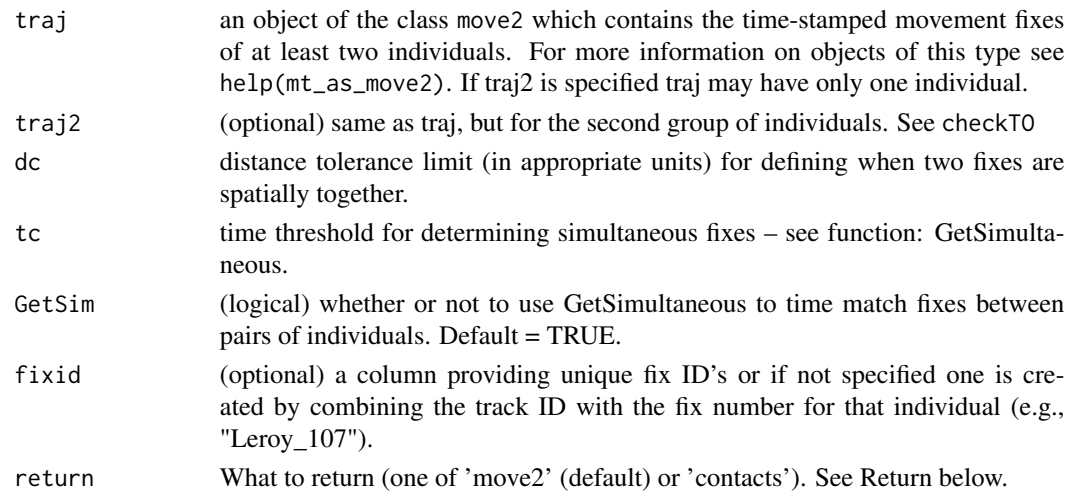

#### Details

This function can be used to identify all fixes defined as contacts in space and time between individuals in one or two groups.

# Value

If return = 'move2' (the default) this function returns the input traj move2 object with additional columns: contact - (binary) whether or not a fix is a contact, contact\_id - the id of the individual with which a contact occurs, contact\_d - the proximity distance of the contact, contact\_dt - the difference in time between the two fixes in the contact, contact\_n - the number of contacts at that time. In the event that there is more than one contact for a given fix, the contact\_id, contact\_d, and contact dt values are all associated with the most proximal (in geographical space) contact. If return = 'contacts' this function returns a data.frame with the columns: (id1,id2) the id's of the individuals involved in a contact, the unique fix id's from the original data associated with each of the fixes involved in a contact (see parameter fixid), the times of the contact fixes, (dist) the distance between the two fixes associated with the contact, and (difftime) the difference in time between the two fixes involved in the contact.

# <span id="page-8-0"></span>conTimelag 9

#### References

Long, JA, Webb, SL, Harju, SM, Gee, KL (2022) Analyzing Contacts and Behavior from High Frequency Tracking Data Using the wildlifeDI R Package. *Geographical Analysis*. 54, 648–663.

#### See Also

GetSimultaneous, dcPlot, conPhase

#### Examples

```
## Not run:
data(does)
doecons <- conProcess(does,tc=15*60,dc=50)
```

```
## End(Not run)
```
conTimelag *Compute time-lags from contact phases*

#### Description

Computes the time-lag from the nearest contact phase.

#### Usage

```
conTimelag(traj, def = "all")
```
#### Arguments

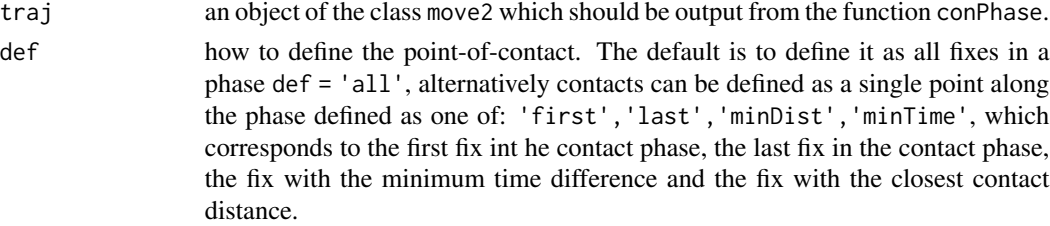

#### Details

This function is used following the conphase function. One should choose how to define the contact point (i.e., the parameter contact) depending on the research question.

#### Value

A move2 object with an additional column contact\_timelag with the time to the nearest (in time) contact phase. Negative values indicate times prior to the nearest contact phase and postive values indicate times after the nearest contact phase. If an individual has no contacts, the contact time-lag is NA.

## <span id="page-9-0"></span>References

Long, JA, Webb, SL, Harju, SM, Gee, KL (2022) Analyzing Contacts and Behavior from High Frequency Tracking Data Using the wildlifeDI R Package. *Geographical Analysis*. 54, 648–663.

#### See Also

conPhase, conProcess, conDisplacement

#### Examples

```
## Not run:
data(does)
doecons <- conProcess(does,tc=15*60,dc=50)
doephas <- conPhase(doecons,pc=60*60)
conTL_first <- conTimelag(doephas,def='first')
conTL_all <- conTimelag(doephas,def='all')
```
## End(Not run)

Cr *Movement Correlation Coefficient*

#### Description

The function Cr computes the correlation statistic for movement data as presented in the paper by Shirabe (2006). The statistic is essentially a Pearson product-moment correlation statistic formulated for use with movement data.

#### Usage

 $Cr(traj, traj2, tc = 0)$ 

#### Arguments

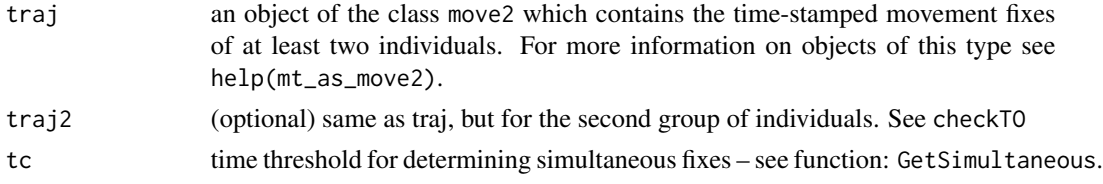

# Details

The function Cr can be used to measure the level of dynamic interaction (termed correlation) between a pair of simultaneously moving objects. The statistic is sensitive to interaction in both movement direction (azimuth) and displacement, but is unable to disentangle the effects of these components. NOTE: This function is only appropriate with projected coordinates.

# <span id="page-10-0"></span>Value

This function returns the Shirabe (2006) correlation statistic for two moving objects.

# References

Shirabe, T. 2006. Correlation analysis of discrete motions. In: Raubal, M., Miller, HJ, Frank, AU, and Goodchild, M. eds. GIScience 2006, LNCS 4197. Berlin: Springer-Verlag; 370-382.

# See Also

GetSimultaneous, DI

# Examples

data(deer) #tc = 7.5 minutes  $Cr(deer, tc = 7.5*60)$ 

Cs *Coefficient of Sociality*

# Description

The function Cs computes the coefficient of sociality between two moving objects following the methods outlined by Kenward et al. (1993). It also uses a signed Wilcoxon-rank test to test for significance.

# Usage

 $Cs$ (traj, traj2, tc = 0)

# Arguments

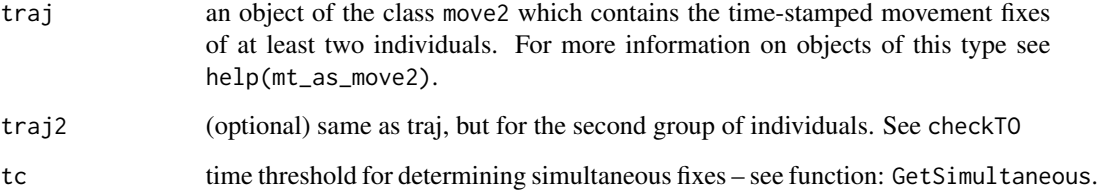

### Details

This function can be used to calculate the Kenward et al. (1993) coefficient of sociality (Cs) between two animals. The Cs statistic tests the observed mean distance between simultaneous fixes against that expected by the overall distribution of distances between all fixes.

$$
Cs = \frac{D_E - D_O}{D_O + D_E}
$$

Where  $D_O$  is the mean observed distance between simultaneous fixes, and  $D_E$  is the mean expected distance between all fixes. Kenward et al. (1993) propose Cs as a useful metric for exploring attraction or avoidance behaviour. Values for Cs closer to 1 indicate attraction, while values for Cs closer to -1 indicate avoidance. Values of Cs near 0 indicate that the two animals' movements have no influence on one another.

Further, the difference between the observed and expected distances are compared using a paired signed-rank test (both one-sided tests, indicative of attraction or avoidance). See the function GetSimultaneous for details on how simultaneous fixes are determined from two trajectories.

# Value

This function returns a list of objects representing the calculated values from the Cs statistic and associated *p*-values from the signed rank test.

- Do The mean distance of simultaneous fixes.
- De The mean expected distance, from all fixes.
- Cs The coefficient of sociality, see Details.
- p.Attract One sided *p*-value from signed rank test, testing for attraction.
- p.Avoid One sided *p*-value from signed rank test, testing for avoidance.

#### References

Kenward, R.E., Marcstrom, V. and Karlbom, M. (1993) Post-nestling behaviour in goshawks, *Accipiter gentilis: II*. Sex differences in sociality and nest-switching. *Animal Behaviour*. 46, 371–378.

# See Also

GetSimultaneous

#### Examples

```
data(deer)
#tc = 7.5 minutes
Cs(deer, tc = 7.5*60)
```
<span id="page-12-0"></span>

This function is an exploratory tool to examine the pairwise distances between individuals within a large telemetry dataset.

#### Usage

 $dcPlot(trainj, traj2, tc = 0, histplot = TRUE, dmax)$ 

#### Arguments

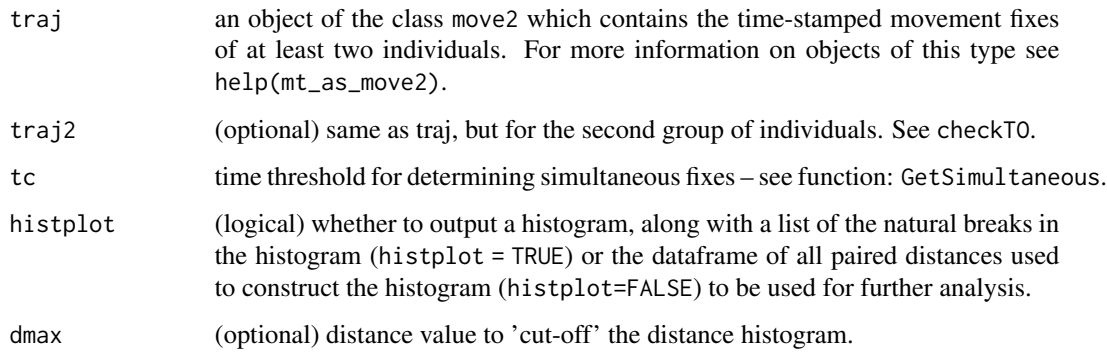

# Details

The dcPlot function can be used to study the frequency distribution of pairwise distances between individual in a large telemetry dataset. It can be applied to a single group (if mtraj2 is ignored) or two-groups of individuals. The code attempts to find natural breaks (local minima) in the frequency histogram using an approach based on the peaks function attributed to B. Ripley (see [https://](https://stackoverflow.com/questions/6324354/add-a-curve-that-fits-the-peaks-from-a-plot-in-r) [stackoverflow.com/questions/6324354/add-a-curve-that-fits-the-peaks-from-a-plot-in-r](https://stackoverflow.com/questions/6324354/add-a-curve-that-fits-the-peaks-from-a-plot-in-r) ). This tool is meant to be used for exploratory data analysis.

#### Value

If histplot = TRUE a list of the natural breaks (local minima) identified from the frequency histogram and a plot of the frequency histogram. If histplot = FALSE a dataframe containing all the pairwise and simultaneous distances between all individuals in the trajectory dataset.

### See Also

GetSimultaneous, conProcess, Prox, Don, IAB

#### Examples

```
## Not run:
data(does)
dcPlot(does,tc=15*60,dmax=1000)
```
## End(Not run)

deer *GPS tracking data of two male deer*

#### Description

GPS telemetry data for two male deer during a one-week period in March 2005. The two deer form a male bachelor group, making them an interesting case study for studying dynamic interaction patterns. The data are a subset of the data used as a case study in Long *et al.* (2014).

#### Format

An ltraj object with two bursts, representing the two different individual deer:

- Deer no. 37 containing 551 fixes.
- Deer no. 38 containing 567 fixes.

# Details

The deer data are stored as a single 'ltraj' object; two bursts contain the fixes for two individuals (deer37 and deer 38). GPS fixes were attempted at a regular sampling frequency of 15 minutes. For more information on these data how the deer data was collected or for citation please see the papers Webb *et al.* (2009, 2010).

# References

Long, J.A., Nelson, T.A., Webb, S.L., Gee, K.L. (2014) A critical examination of indices of dynamic interaction for wildlife telemetry studies. *Journal of Animal Ecology*, 83: 1216-1233.

Webb, S.L., Gee, K.L., Demarais, S., Strickland, B.K., DeYoung, R.W. (2009) Efficacy of a 15 strand high-tensile electric fence to control white-tailed deer movements. *Wildlife Biology in Practice*, 5, 45-57.

Webb, S.L., Gee, K.L., Strickland, B.K., Demarais, S., DeYoung, R.W. (2010) Measuring finescale white-tailed deer movements and environmental influences using GPS collars. *International Journal of Ecology*, 2010, 1-12.

<span id="page-13-0"></span>14 deer and the set of the set of the set of the set of the set of the set of the set of the set of the set of the set of the set of the set of the set of the set of the set of the set of the set of the set of the set of t

# Examples

```
data(deer)
deer37 <- deer[1]
deer38 <- deer[2]
plot(deer37)
plot(deer38)
```
#### DI *Dynamic interaction index*

# Description

The function DI measures dynamic interaction between two moving objects. It calculates the local level di statistic for movement displacement, direction, and overall. DI can compute time- and/or distance-based weighting schemes following Long and Nelson (2013).

# Usage

DI(traj, traj2, tc =  $0$ , local = FALSE, rand =  $0$ , alpha = 1)

# Arguments

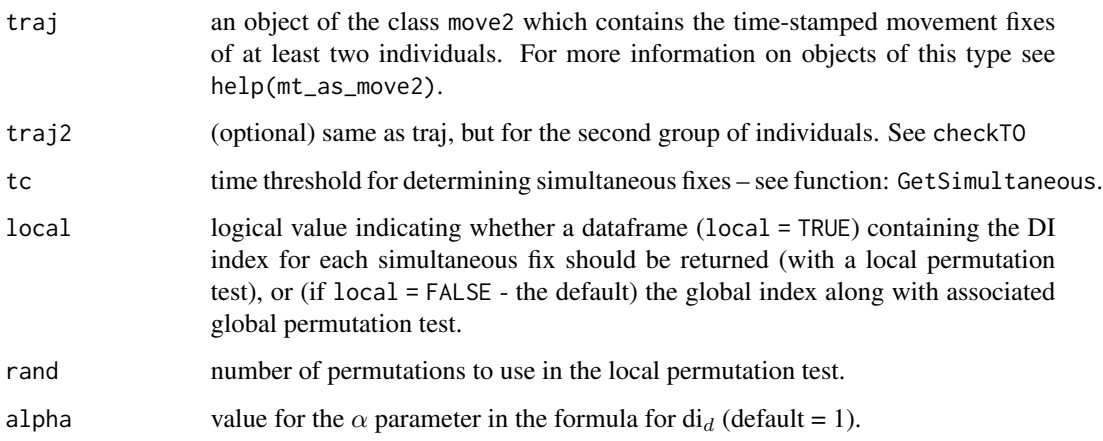

#### Details

This function can be used for calculating the dynamic interaction (DI) statistic as described in Long and Nelson (2013). The DI statistic can be used to measure the local level of dynamic interaction between two moving objects. Specifically, it measures dynamic interaction in movement direction and displacement.

<span id="page-14-0"></span> $DI$  15

# <span id="page-15-0"></span>Value

If local=FALSE (the default) DI returns the numeric value of the DI index (along with  $DI<sub>theta</sub>$  and  $DI<sub>d</sub>$ ), and the associated p-value from a permutation test (see IAB). If local=TRUE DI returns a large dataframe that contains the localized di values as a column (see Long and Nelson 2013). The columns for di, di.theta, and di.d represent dynamic interaction overall, in direction (azimuth), and in displacement, respectively for each segment. A localized p-value for a one sided test for positive interaction (and z-score) is computed based on rand permutations of the segments. The row.name columns can be used to match the simultaneous segments to the original trajectory (see IAB).

#### References

Long, J.A., Nelson, T.A. 2013. Measuring dynamic interaction in movement data. *Transactions in GIS*. 17(1): 62-77.

# See Also

GetSimultaneous, Cr, IAB

#### Examples

```
## Not run:
data(deer)
#tc = 7.5 minutes
DI(deer, tc = 7.5*60)
df \leftarrow DI(deer, tc = 7.5*60, local = TRUE)
```
## End(Not run)

does *GPS tracking data of female white-tailed deer*

#### Description

GPS telemetry data for 8 does during month of May in 2011.

#### Format

An ltraj object with where bursts represent different individual deer.

# Details

The doe data are stored as a single 'ltraj' object; each burst represents an individual.

#### Examples

data(does) plot(does)

<span id="page-16-0"></span>The function Don measures the dynamic interaction between two moving objects following the methods outlined by Doncaster (1990).

#### Usage

Don(traj, traj2, tc =  $0$ , dc =  $0$ , plot = TRUE)

#### Arguments

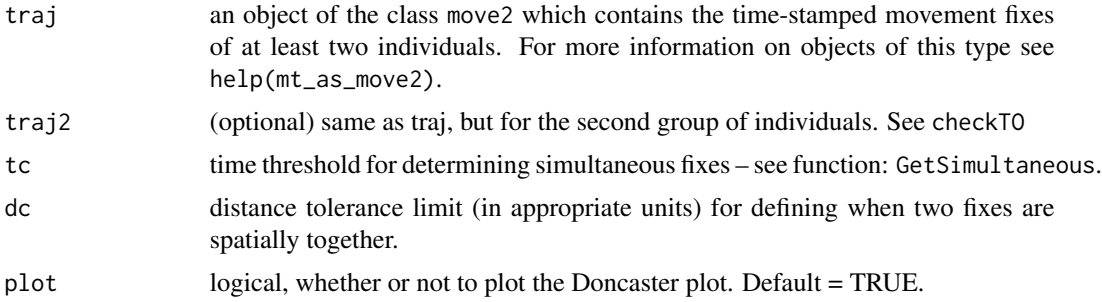

# Details

This function can be used to compute the Doncaster (1990) methods for measuring dynamic interaction between two objects. The Doncaster method tests the proportion of simultaneous fixes that are below dc against that which would be expected based on the distribution of distances between all fixes.

#### Value

A data.frame is returned that contains the values for the contingency table of simultaneous fixes (paired) and non-paired fixes below and above dc, along with the associated *p*-value from the Chisquared test.This function can optionally return a plot, for distance values ranging from 0 to the maximum distance separating two fixes, of the observed proportion of simultaneous fixes below each distance value (for each pair). The expected values based on all fixes are also included.

# References

Doncaster, C.P. (1992) Non-parametric estimates of interaction from radio-tracking data. *Journal of Theoretical Biology*, 143: 431-443.

### See Also

GetSimultaneous

# Examples

```
data(deer)
#tc = 7.5 minutes, dc = 50 meters
Don(deer, tc = 7.5*60, dc = 50)
```
GetSimultaneous *Identify simultaneous fixes between trajectories*

# Description

The function GetSimultaneous identifies and extracts simultaneous fixes, within a given tolerance limit, between two movement trajectories.

#### Usage

```
GetSimultaneous(traj1, traj2, tc = 0)
```
#### Arguments

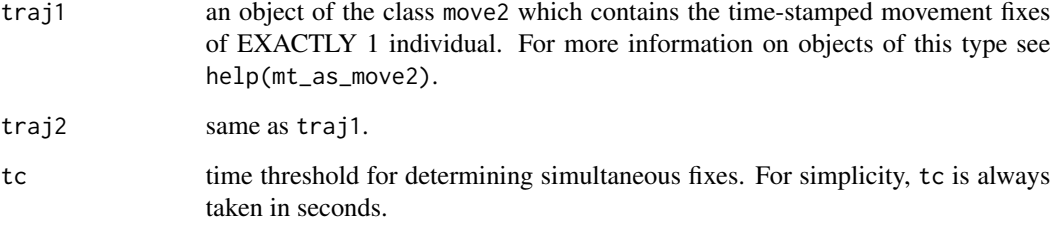

### Details

This function is used to determine the simultaneous fixes between two movement datasets facilitating further analysis.

# Value

A move2 object containing two individuals, representing the two original move2 objects, each containing only those fixes that are deemed simultaneous.

# See Also

**GetTO** 

<span id="page-17-0"></span>

### <span id="page-18-0"></span>GetTO and the contract of the contract of the contract of the contract of the contract of the contract of the contract of the contract of the contract of the contract of the contract of the contract of the contract of the

# Examples

```
library(move2)
data(deer)
deer37 <- deer[mt_track_id(deer) == '37',]
deer38 <- deer[mt_track_id(deer) == '38',]
deer_sim <- GetSimultaneous(deer37, deer38, tc = 7.5*60)
table(deer$id)
table(deer_sim$id)
```
GetTO *Get period where two tracks overlap*

# Description

The function GetTO identifies and extracts fixes of a tracking dataset that overlap in time with all other trajectories.

#### Usage

GetTO(traj, tb =  $0$ )

# Arguments

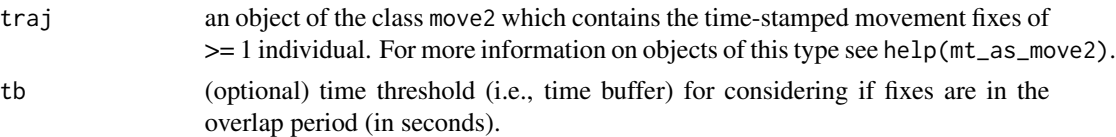

### Details

This function is used to determine the fixes that overlap in time between two trajectories.

#### Value

A single move2 object containing the fixes from traj that temporally overlap. If more than 2 individuals it will take the maximum of the earliest start-time from all individuals and minimum of the latest end-time of all individuals.

# See Also

checkTO

# Examples

```
data(deer)
deer_to <- GetTO(deer)
```
This function computes the Half-weight Association Index for examining the presence of dynamic interaction in wildlife telemetry studies. This implementation follows that outlined in the paper Atwood and Weeks (2003).

#### Usage

HAI(traj, traj2, hr = NULL, tc =  $0$ , dc =  $50$ )

#### Arguments

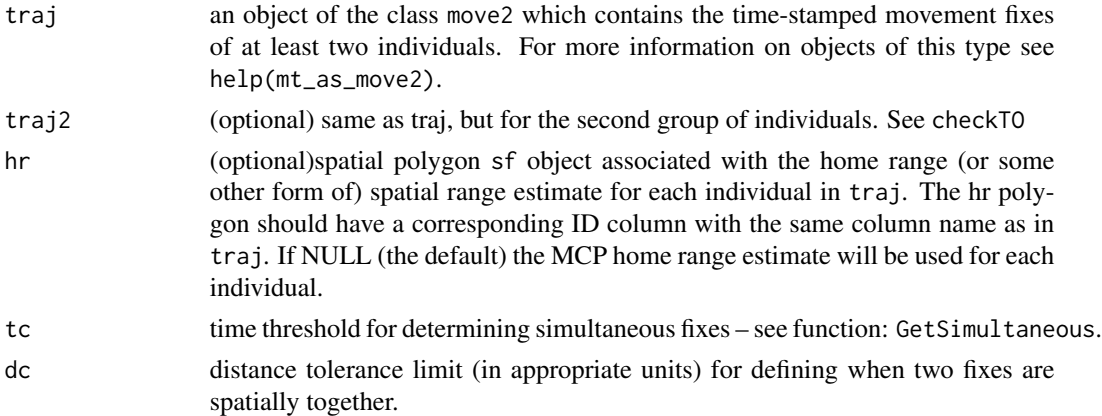

# Details

This function can be used to test for the presence of dynamic interaction within the shared area (often termed the overlap zone) of the two animals home ranges. Specifically, HAI is calculated in identical fashion to that for Ca, but considers only those fixes in the shared area. Typically, the overlap zone (OZ) is easily obtained by taking the spatial intersection of two polygon home ranges.

#### Value

This function returns the numeric value of the HAI statistic. Values near 1 indicate attraction within the shared home range area, while values near 0 indicate avoidance within this shared area.

# References

Atwood, T.C. and Weeks Jr., H.P. (2003) Spatial home-range overlap and temporal interaction in eastern coyotes: The influence of pair types and fragmentation. *Canadian Journal of Zoology*, 81: 1589-1597.

#### <span id="page-19-0"></span>20 and the contract of the contract of the contract of the contract of the contract of the contract of the contract of the contract of the contract of the contract of the contract of the contract of the contract of the con

#### <span id="page-20-0"></span> $IAB$  21

# See Also

GetSimultaneous, Ca

# Examples

## Not run: data(deer)

#uses as a default minimum convex polygon for home range... #tc =  $7.5$  minutes, dc =  $50$  meters HAI(deer, tc=7.5\*60, dc=50)

## End(Not run)

IAB *Benhamou's IAB Index*

# Description

The function IAB computes the IAB index following the methods described in the paper by Benhamou et al. (2014). It facilitates global analysis, with the significance testing procedure described in the paper, but also a local level output, to explore the IAB statistic through time.

# Usage

IAB(traj, traj2, tc =  $0$ , dc =  $0$ , local = FALSE, rand = 99)

# Arguments

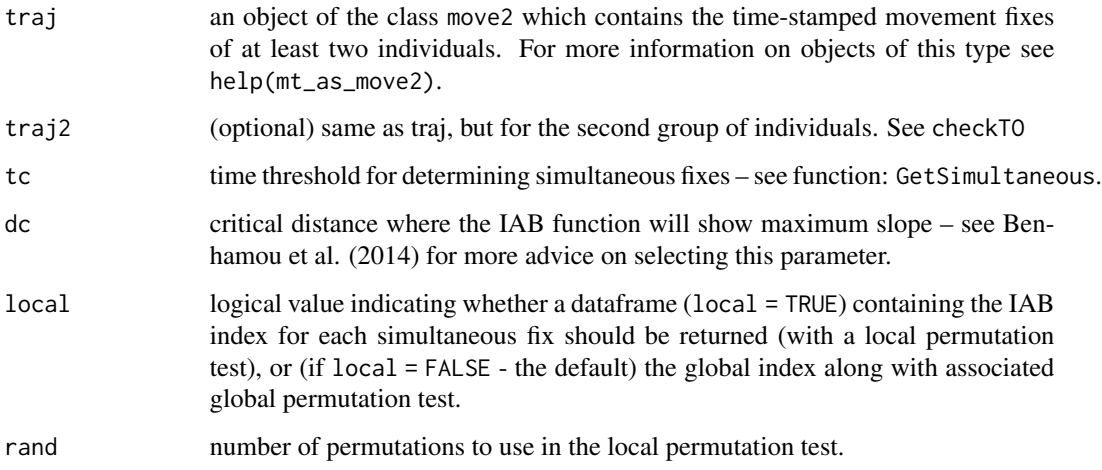

#### Details

The function IAB can be used to test for direct interaction in wildlife telemetry data and affords a novel significance testing procedure that takes into account the serially correlated structure of telemetry data. Specifically, it computes an index analogous to the Bhattacharyya coefficient between the potential influence domains of two animals. Like the other indices, IAB is dependent on the selection of an appropriate value for dc (which is termed  $\Delta$  in the article). The dc parameter here is not a threshold distance, but rather the distance at which the function shows maximum slope (see Benhamou et al. 2014).

The significance testing procedure uses a wrapped shifting method in order to maintain the serially correlated structure of the data. At each shift, a sample value of IAB (termed MAB) is computed in order to generate a distribution of values to test against (for more information see Benhamou et al. 2014). Here a local version of this statistical testing procedure is implemented by taking rand samples of the  $(n^2 - n)$  permutations of unpaired fixes. The p-values are computed following Benhamou et al. (2014), z-scores are calculated based on the mean and standard deviation of this hypothetical distribution.

#### Value

If local=FALSE (the default) IAB returns a dataframe with the values of the IAB index and the associated p-values for one-sided tests for attraction or avoidance. If local=TRUE IAB returns a dataframe (containing the date/times of *all* simultaneous fixes (NOTE: times are associated with traj1), along with the distance between fixes at each time , and the IAB index value for each simultaneous fix. A localized p-value (.pa signifies the test for attraction and pb the test for avoidance) and z-score is computed based on rand permutations of the fixes. The row.name columns can be used to match the simultaneous fixes to the original trajectory.

#### References

Benhamou, S., Valeix, M., Chamaille-Jammes, S., Macdonald, D., Loveridge, A.J. (2014) Movementbased analysis of interactions in African lions. *Animal Behaviour*, 90: 171-180.

#### See Also

GetSimultaneous, DI, Prox

#### Examples

```
data(deer)
#tc = 7.5 minutes, dc = 50 meters
IAB(deer, tc=7.5*60, dc=50)
df <- IAB(deer, tc=7.5*60, dc=50, local=TRUE)
```
<span id="page-22-0"></span>The function Lixn measures dynamic interaction between two animals following the methods outlined by Minta (1992).

#### Usage

Lixn(traj, traj2, method = "spatial", tc =  $\theta$ , hr = NULL, OZ = NULL)

#### Arguments

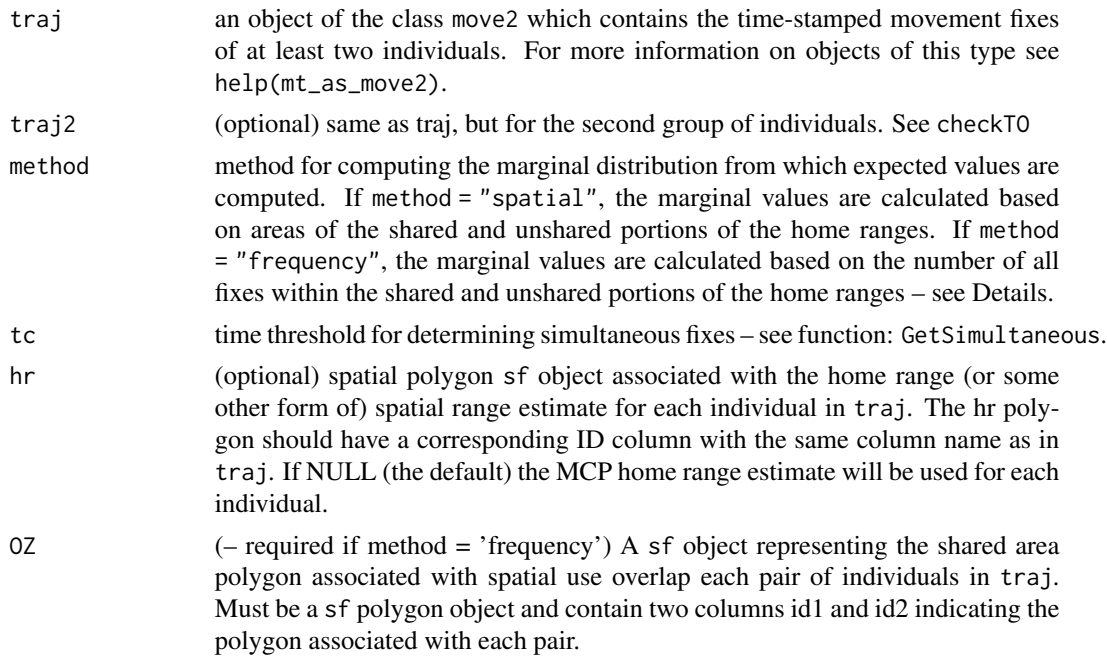

#### Details

The function Lixn can be used to calculate the Minta (1992) measures of dynamic interaction between two animals. The Minta statistic tests how the two animals simultaneously utilize an area shared between the two individuals. Three coefficients are produced  $L_{AA}$ ,  $L_{BB}$ , and  $L_{ixn}$ . Each of these statistics are based on a contingency table that compares the observed frequency of those fixes that are simultaneous and within/outside the shared area to expectations based on area overlap proportions (if method="spatial") or expectations derived from all fixes (if method="frequency") – see Minta (1992) for more details. A Chi-squared statistic can then be used to examine the significance between the observed and expected use of the shared area.

Minta (1992) suggests the following interpretations of the coefficients. When  $L_{AA}$  is near 0, the

first animal's use of the shared area is random (or as expected). When  $L_{AA} > 0$  it signifies spatial attraction to the shared area, or greater than expected use. When  $L_{AA} < 0$  it signifies spatial avoidance of the shared area, or less than expected use. Interpretation of  $L_{BB}$  is the same as for  $L_{AA}$ with respect to the second animal.  $L_{ixn}$  tells us far more about the nature of the interaction between the two individuals. As  $L_{i x n}$  nears 0, both animals use the shared area randomly, with regards to the other animal. If  $L_{ixn} > 0$  the animals use the shared area more *simultaneously*, whereas if  $L_{ixn}$  < 0 it is an indication of *solitary* use, or avoidance. This is why  $L_{ixn}$  is termed the temporal interaction coefficient. A Chi-squared test can be used to identify the significance of the  $L_{AA}$ ,  $L_{BB}$ , and  $L_{ixn}$  values.

# NOTEs:

1. With modern telemetry datasets, where home ranges are readily estimated, choosing method = 'spatial' is most appropriate. If parmater hr is not specified, the code uses the minimum convex hull method to calculate individual home ranges.

2. When the home ranges do not overlap the Lixn statistic is not defined and the function returns a string of NA's.

3. When one home range completely encloses another the Lixn statistic is not defined and the function returns a string of NA's and 'ContainsB' (or 'ContainsB') under the p.IXN result.

4. Further to points 2 and 3, the Lixn statistic is not appropriate in situations where the overlap area is either very large or very small relative to either home range (i.e., a situation with almost complete enclosure or virtually no overlap). The example data (deer) is an exampl of a near complete enclosure. Thus, it is advised that Lixn be used only in situations where there are suitable marginal areas for areaA, areaB, and areaAB – see Minta (1992).

#### Value

This function returns a data.frame with values representing the calculated statistical values and associated *p*-values from the Chi-squared test for each dyad.

- pTable contingency table showing marginal probabilities of expected use based on the selection of the method parameter.
- nTable contingency table showing observed frequency of use of the shared area based on simultaneous fixes.
- oTable the odds for each cell in the contingency table.
- Laa the calculated value of the  $L_{AA}$  statistic
- p.AA the associated *p*-value
- Lbb the calculated value of the  $L_{BB}$  statistic
- p.BB the associated *p*-value
- Lixn the calculated value of the  $L_{ixn}$  statistic
- p.IXN the associated *p*-value

#### References

Minta, S.C. (1992) Tests of spatial and temporal interaction among animals. *Ecological Applications*, 2: 178-188

<span id="page-24-0"></span>ltraj\_move2 25

# See Also

GetSimultaneous

#### Examples

```
## Not run:
data(deer)
#tc = 7.5 minutes, dc = 50 meters
Lixn(deer, method='spatial', tc=7.5*60)
#use internal buffer 500m of MCP for demonstration of frequency method
# NOTE: This is just an example, this is not an appropriate way to define overlap zone.
idcol <- mt_track_id_column(deer)
deercore <- deer |>
  st_union() |>
  st_convex_hull() |>
  st_buffer(-500)
Lixn(deer, method='frequency', tc=7.5*60, OZ=deercore)
## End(Not run)
```
ltraj\_move2 *Convert ltraj to move2 object*

#### Description

The function ltraj\_move2 is a simple function for quickly converting ltraj to move2 objects.

#### Usage

```
ltraj_move2(ltraj)
```
# Arguments

ltraj an object of the class ltraj which contains the time-stamped movement fixes of the object. For more information on objects of this type see help(ltraj).

# Details

The function ltraj\_move2 can be used to convert an ltraj object into an move2 object.

# Value

A move2 object.

# See Also

move2\_ltraj

# Examples

```
data(deer)
deer_ltraj <- move2_ltraj(deer)
deer_move <- ltraj_move2(deer_ltraj)
```
move2\_ltraj *Convert move2 to ltraj object*

# Description

The function move2\_ltraj is a simple function for quickly converting move2 to ltraj objects.

# Usage

```
move2_ltraj(traj)
```
# Arguments

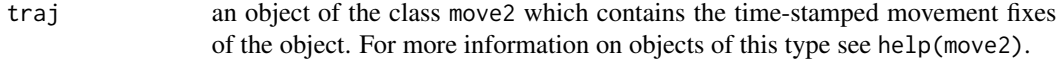

# Details

The function move2\_ltraj can be used to convert a move2 object into a ltraj object.

# Value

A ltraj object.

# See Also

ltraj\_move2

# Examples

```
data(deer)
deer_ltraj <- move2_ltraj(deer)
```
<span id="page-25-0"></span>

<span id="page-26-0"></span>The function Prox simply computes the proportion of (simultaneous) fixes that are proximal, based on some spatial threshold – dc (Bertrand et al. 1996). It also facilitates local-level proximity analysis

#### Usage

Prox(traj, traj2, tc =  $0$ , dc =  $50$ , local = FALSE)

#### Arguments

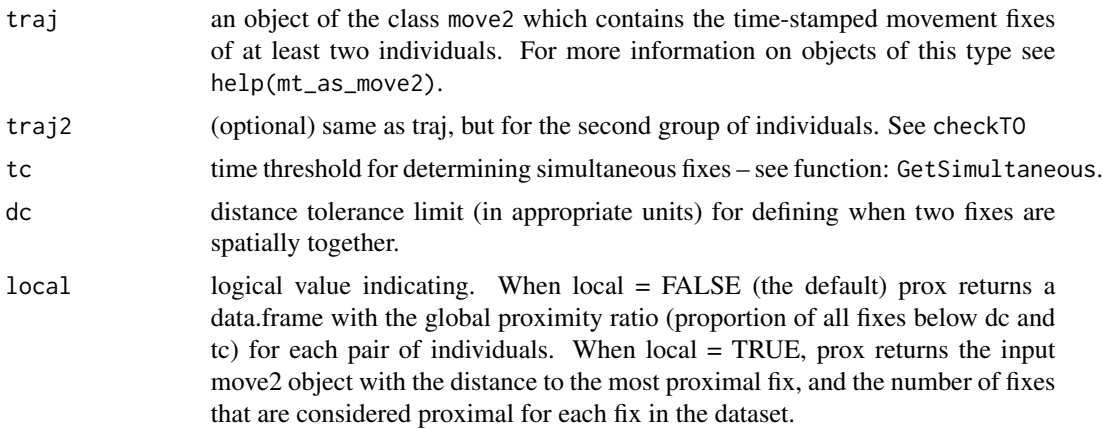

#### Details

The function Prox can be used to test for the presence of attraction (via proximity) in wildlife telemetry data. Prox is simply the proportion of simultaneous fixes within the threshold distance – dc. The local output (dataframe) can be useful for examining variation in proximity through time.

#### Value

If local=FALSE (the default) Prox returns the numeric value of the Prox index for each pair of individuals. If local=TRUE Prox returns a move2 containing the original trajectory (or both trajectories) with three additional columns prox (the distance to the nearest proximal fix), prox.id (the id of the nearest proximal fix) and prox.n (the number of individuals with proximal fixes)

#### References

Bertrand, M.R., DeNicola, A.J., Beissinger, S.R, Swihart, R.K. (1996) Effects of parturition on home ranges and social affiliations of female white-tailed deer. *Journal of Wildlife Management*, 60: 899-909.

28 **Prox** 

# See Also

GetSimultaneous, contacts

# Examples

data(deer) #tc =  $7.5$  minutes, dc =  $50$  meters Prox(deer, tc=7.5\*60, dc=50) deer <- Prox(deer, tc=7.5\*60, dc=50, local=TRUE)

# <span id="page-28-0"></span>Index

∗ contacts conDisplacement, [5](#page-4-0) conPhase, [7](#page-6-0) conProcess, [8](#page-7-0) conTimelag, [9](#page-8-0) ∗ datasets deer, [14](#page-13-0) does, [16](#page-15-0) ∗ indices Ca, [3](#page-2-0) Cr, [10](#page-9-0) Cs, [11](#page-10-0) DI, [15](#page-14-0) Don, [17](#page-16-0) HAI, [20](#page-19-0) IAB, [21](#page-20-0) Lixn, [23](#page-22-0) Prox, [27](#page-26-0) ∗ processing checkTO, [4](#page-3-0) GetSimultaneous, [18](#page-17-0) GetTO, [19](#page-18-0) ltraj\_move2, [25](#page-24-0) move2\_ltraj, [26](#page-25-0)

Ca, [3](#page-2-0) checkTO, [4](#page-3-0)

Cr, [10](#page-9-0) Cs, [11](#page-10-0)

conDisplacement, [5](#page-4-0)

conPhase, [7](#page-6-0) conProcess, [8](#page-7-0) conTimelag, [9](#page-8-0)

dcPlot, [13](#page-12-0) deer, [14](#page-13-0) DI, [15](#page-14-0) does, [16](#page-15-0) Don, [17](#page-16-0)

# GetSimultaneous, [18](#page-17-0) GetTO, [19](#page-18-0) HAI, [20](#page-19-0) IAB, [21](#page-20-0) Lixn, [23](#page-22-0) ltraj\_move2, [25](#page-24-0) move2\_ltraj, [26](#page-25-0) Prox, [27](#page-26-0) wildlifeDI-package, [2](#page-1-0)